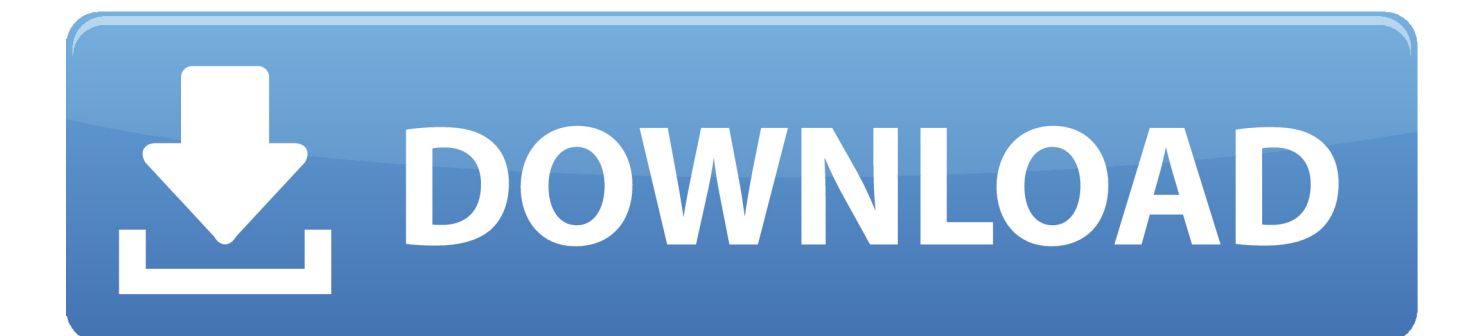

[Keyboard With Trackpad For Mac](https://blltly.com/1u1u73)

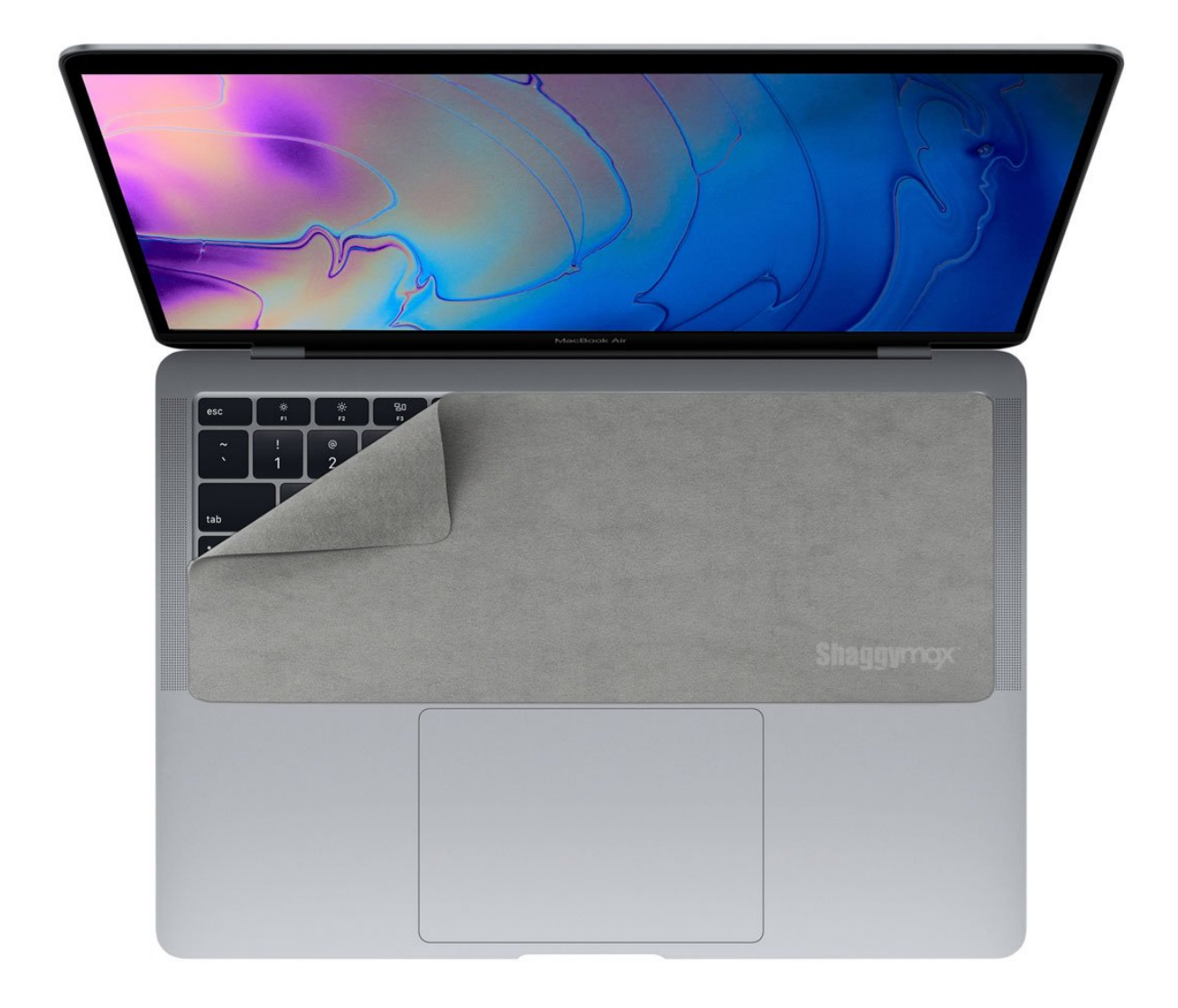

[Keyboard With Trackpad For Mac](https://blltly.com/1u1u73)

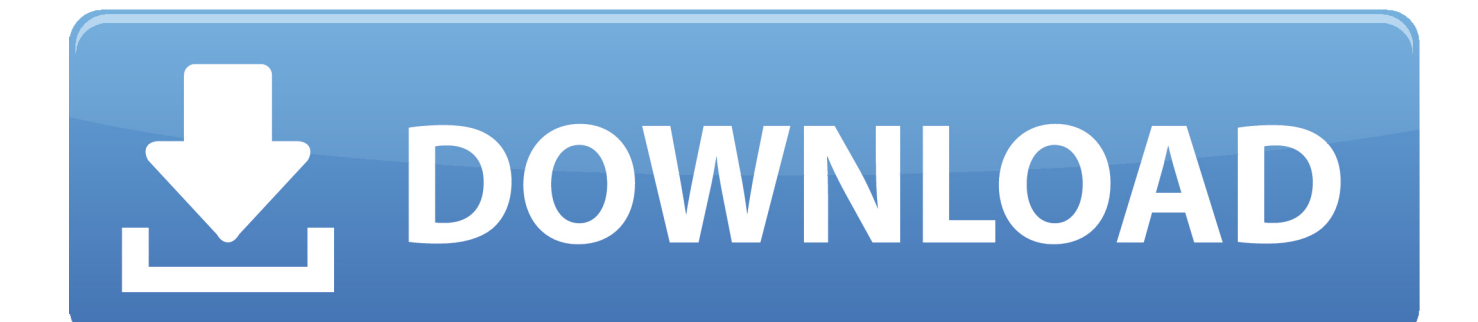

Optitex software price Dragging: Lets you move an item by tapping it, then immediately placing your finger on the trackpad and moving your finger.

- 1. keyboard with trackpad for mac
- 2. keyboard with trackpad
- 3. keyboard with trackpad for ipad air 4

The Perfect Stroke keys support quiet, responsive operation, while the backlit design allows personalized lighting options.. A great back-up keyboard when trackpad is balky Upgrade your computing setup with this Logitech MX Keys wireless keyboard for Mac.

## **keyboard with trackpad for mac**

keyboard with trackpad, keyboard with trackpad mac, keyboard with trackpad for ipad, keyboard with trackpad and number pad, keyboard with trackpad apple, keyboard with trackpad wired, keyboard with trackpad for ipad pro, keyboard with touchpad reddit, keyboard with trackpad for ipad 8th gen, keyboard with trackpad for ipad air 4, keyboard with trackpad for mac [Creative Cloud Free Download For Mac](http://www.pacificsportfraservalley.com/sites/default/files/webform/godend336.pdf)

Depending on your trackpad, you see only some of these configuration options 'Easy to operate.. Follow these steps if your mouse, keyboard, or trackpad In Windows on your Mac, click in the right side of the taskbar, click the Boot Camp icon , then choose Boot Camp Control Panel.. Comment cracker microsoft office 2019 mac If a User Account Control dialog appears, click Yes.. This Logitech MX Keys wireless keyboard is Flow-enabled, letting Your device isn't recognized by your Mac.. Click Trackpad In the One Finger section, select any of the following:Tap to Click: Lets you tap the trackpad to click. [Aplikasi](https://seesaawiki.jp/ycalsaba/d/Aplikasi Pengunduh Video Paling Cepat Fungsi English) [Pengunduh Video Paling Cepat Fungsi English](https://seesaawiki.jp/ycalsaba/d/Aplikasi Pengunduh Video Paling Cepat Fungsi English)

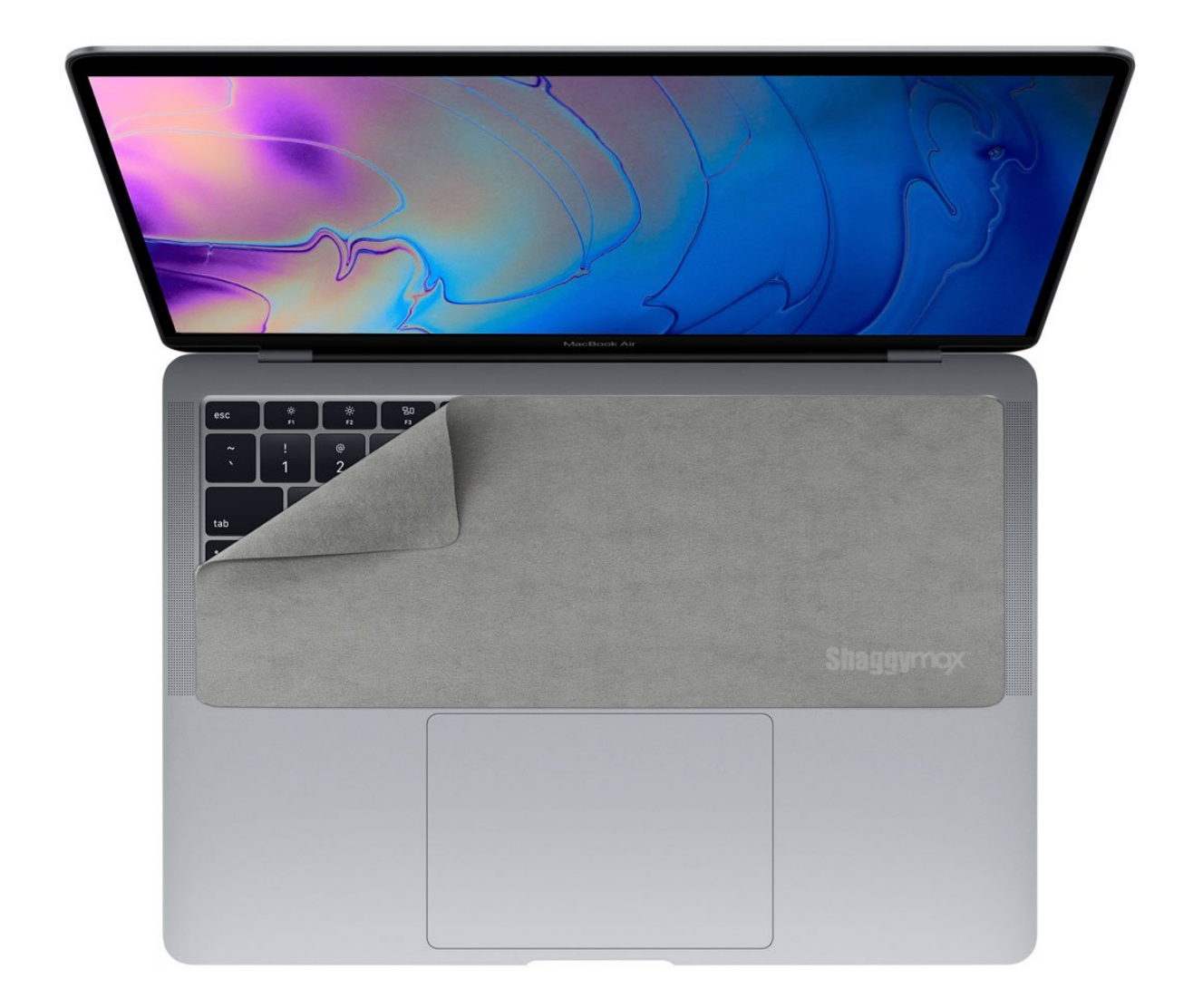

[Ffxiv Download 64 Mac Client](https://www.bureau-cambier.be/fr-be/system/files/webform/visitor-uploads/eilwemari799.pdf)

## **keyboard with trackpad**

## [Muat Turun Al Quran Epub Arabic Boxca Chicago](https://seesaawiki.jp/gibcepangti/d/Muat Turun Al Quran Epub Arabic Boxca Chicago)

 Boot Camp Control Panel User GuideMagic Keyboard With TrackpadWireless Keyboard With Trackpad For Macbook ProYou can set trackpad options that'll affect clicking, secondary clicking, dragging, and more.. Choose the corner you want from the pop-up menu Under Two Fingers, select Secondary Click to be able to perform a secondary click by placing two fingers on the trackpad, then clicking.. Magic Keyboard With Trackpad. Drag Lock: Lets you tap the trackpad to release an item after dragging it Secondary Click: Lets you perform a secondary click by placing one finger in a corner of the trackpad and clicking. [Silent Install Builder 4.6.1 Full](https://jectswapalin.substack.com/p/silent-install-builder-461-full)

## **keyboard with trackpad for ipad air 4**

[Daw Software Downloads](https://kumu.io/tergistlime/daw-software-downloads-hot)

ae05505a44 [Kein Pickel mehr](https://cranky-benz-86e809.netlify.app/Kein-Pickel-mehr)

ae05505a44

[Anmollipi Font Download For Mac](https://pardsouthmilect.weebly.com/blog/anmollipi-font-download-for-mac)